Routine-Management

Chris W. Huber

# Routine-Management

Tägliche Aufgaben effzienter bearbeiten und so kreative Freiräume schaffen

Illustrationen von Chris W. Huber

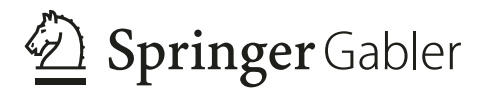

Chris W. Huber München, Bayern, Deutschland

ISBN 978-3-662-68186-2 ISBN 978-3-662-68187-9 (eBook) <https://doi.org/10.1007/978-3-662-68187-9>

Die Deutsche Nationalbibliothek verzeichnet diese Publikation in der Deutschen Nationalbibliografe; detaillierte bibliografsche Daten sind im Internet über <http://dnb.d-nb.de> abrufbar.

© Der/die Herausgeber bzw. der/die Autor(en), exklusiv lizenziert an Springer-Verlag GmbH, DE, ein Teil von Springer Nature 2024

Das Werk einschließlich aller seiner Teile ist urheberrechtlich geschützt. Jede Verwertung, die nicht ausdrücklich vom Urheberrechtsgesetz zugelassen ist, bedarf der vorherigen Zustimmung des Verlags. Das gilt insbesondere für Vervielfältigungen, Bearbeitungen, Übersetzungen, Mikroverflmungen und die Einspeicherung und Verarbeitung in elektronischen Systemen.

Die Wiedergabe von allgemein beschreibenden Bezeichnungen, Marken, Unternehmensnamen etc. in diesem Werk bedeutet nicht, dass diese frei durch jedermann benutzt werden dürfen. Die Berechtigung zur Benutzung unterliegt, auch ohne gesonderten Hinweis hierzu, den Regeln des Markenrechts. Die Rechte des jeweiligen Zeicheninhabers sind zu beachten.

Der Verlag, die Autoren und die Herausgeber gehen davon aus, dass die Angaben und Informationen in diesem Werk zum Zeitpunkt der Veröffentlichung vollständig und korrekt sind. Weder der Verlag noch die Autoren oder die Herausgeber übernehmen, ausdrücklich oder implizit, Gewähr für den Inhalt des Werkes, etwaige Fehler oder Äußerungen. Der Verlag bleibt im Hinblick auf geografsche Zuordnungen und Gebietsbezeichnungen in veröffentlichten Karten und Institutionsadressen neutral.

Planung/Lektorat: Mareike Teichmann

Springer Gabler ist ein Imprint der eingetragenen Gesellschaft Springer-Verlag GmbH, DE und ist ein Teil von Springer Nature.

Die Anschrift der Gesellschaft ist: Heidelberger Platz 3, 14197 Berlin, Germany

Das Papier dieses Produkts ist recyclebar.

### **Vorwort**

Herzlich willkommen! Ich freue mich, Ihnen in meinem Buch Inspiration und Anregungen geben zu dürfen, mit denen Sie Ihren berufichen Alltag effektiver und entspannter managen und so Zeit für wichtige Projekte und schöne Dinge fnden.

Viele "Selbstoptimierungs- oder "Zeitmanagement-Methoden", die ich kennengelernt habe, scheitern, weil Sie zu große Veränderungen erwarten. Ich vergleiche das gerne mit Diäten. Es gibt bereits unzählige Systeme und Theorien zum Abnehmen und es kommen immer neue dazu. Dabei ist längst bekannt, woran die meisten Diäten scheitern. Sie funktionieren nur, wenn die Ernährungsgewohnheiten grundlegend umgestellt werden. Das ist viel verlangt und klappt eine Weile, aber selten auf Dauer. Stellen Sie sich jedoch eine Diät vor, bei der man das Gleiche essen dürfte wie bisher, und das auch in der gleichen Menge wie bisher. Alles, was sich ändern müsste, wäre die Art zu essen – das würde funktionieren und genau das ist der Ansatz meines Routine-Managements.

In diesem Buch fnden Sie keine Tipps, was oder wie viel Sie erledigen sollen. Sie wissen selbst am besten, was Sie tun müssen und was Sie tun wollen. In diesem Buch lernen Sie ein System kennen, das Sie in der Art, WIE Sie arbeiten, unterstützt.

Mit dem Routine-Management möchte ich Ihnen ein Werkzeug vorstellen, das Ihnen zum einen hilft, die täglichen berufichen Aufgaben schneller und einfacher zu erledigen. Zum anderen geht es mir darum, Ihnen Möglichkeiten aufzuzeigen, mit denen Sie Ihre Energie und Zeit gezielt auf Dinge lenken können, die Ihnen wichtig sind. Damit können Sie sich voll auf Ihre Ziele konzentrieren. Denn Sie bekommen Tipps, die Ihnen auch über die schwierigen Phasen hinweghelfen, die bei jeder Aufgabe auf Sie zukommen können. Mit der Zuversicht und dem Wissen, wie Sie darauf am besten reagieren, werden Sie diese Probleme nicht mehr davon abhalten, Ihre Wünsche und Ziele in die Tat umzusetzen.

Ihr beruficher und privater Erfolg sind maßgeblich davon abhängig, ob Sie sich bei dem, was Sie tun, wohlfühlen. Mit dem Routine-Management schaffen Sie eine Struktur, die Ihnen die Freiräume schafft, die Sie sich wünschen und die Sie benötigen, um sich zu entfalten. Gleichzeitig stellen Sie damit sicher, dass Sie Ihren Alltag entspannt erledigen und keine dringenden Dinge vergessen.

Sie lernen in diesem Buch nützliche Strategien kennen, mit denen Sie Routinen für Ihre täglichen Aufgaben entwickeln, die Ihnen helfen, dringende und notwendige Aufgaben schnell und einfach zu erledigen. Darüber hinaus schaffen Sie sich Routinen, in denen Sie sich voll auf Ihre bedeutenden Herzens-Projekte und Ideen konzentrieren. Damit wird es Ihnen gelingen, Ihre unterschiedlichen Aufgaben und Herausforderungen zu strukturieren und mit weniger Druck zu erledigen.

Ein Ziel ist es, Dinge motiviert und mit guter Laune zu erreichen. Produktivität und Effzienz sind wichtige Faktoren, um Dinge zu erledigen. Dem Ergebnis wird man aber auch anmerken, ob gute Laune und Leidenschaft in dem Schaffensprozess enthalten waren. Das sind die Zutaten, auf die es mir ankommt. Sie wollen auch in Zukunft noch interessante Projekte realisieren und spannende Dinge ausprobieren. Dazu benötigen Sie Kraft, Gelassenheit und natürlich auch Phasen der Entspannung, denn gerade die fördern kreativste Ideen zutage.

Nutzen Sie das Routine-Management als Inspiration für Ihr Handeln, und nehmen Sie sich genau die Werkzeuge heraus, die am besten zu Ihren Aufgaben und Ihrem Leben passen.

Ich freue mich, meine Tools und Tricks mit Ihnen teilen zu dürfen, und hoffe, Sie fnden in diesem Buch Anregungen, die Sie in Ihr Leben integrieren möchten. Auch wenn es nur eine einzige Inspiration ist, die Ihnen neuen Schwung gibt, oder ein Werkzeug, mit dem Sie Ihren Alltag einfacher organisieren können, dann hat dieses Buch seinen Sinn erfüllt und Sie sind wieder einen Schritt weiter auf der spannenden und überraschenden Reise namens Leben.

#### **Warum dieses Buch?**

Es mag ungewöhnlich klingen, aber der Auslöser für meine Auseinandersetzung mit Organisation und dem Wunsch, meine Zeitplanung in den Griff zu bekommen, war nicht ausschließlich beruficher Druck, sondern auch eine Dosis Freizeit-Stress. Ich erinnere mich noch gut an diese Zeit. Die Woche war vollgepackt mit Arbeit. Ich mag meinen Beruf, habe aber neben meinen täglichen Aufgaben auch viele Projekte, die ich zudem noch gerne realisieren möchte. So hatte ich ständig unterschiedliche Baustellen, an denen es etwas zu tun gab. Meine To-do-Liste war abends voller als am Morgen, und an vielen Tagen hatte ich das Gefühl, nicht wirklich etwas geschafft zu haben, obwohl ich den ganzen Tag gearbeitet habe. Das Ganze ging aber auch am Wochenende so. Ich hatte mir immer tolle Dinge vorgenommen und dann doch den ganzen Tag mit den Kleinigkeiten verbracht, die ein Haushalt mit fünf Personen halt so mit sich bringt. Irgendwann war ich an einem Punkt, an dem ich gemerkt habe, dass mich diese Art der Arbeit überhaupt nicht mehr zufriedenstellt:

#### *Irgendwas musste sich ändern.*

Zuerst einmal wollte ich herausfinden, ob die Realität mit meinem "Gefühl" übereinstimmt. Schreibe ich zum Beispiel wirklich die meiste Zeit des Tages nur E-Mails, so

Natürlich habe ich nicht den ganzen Tag E-Mails geschrieben. Ich habe aber bei jeder hereinkommenden Mail meine Arbeit unterbrochen und die Mail bearbeitet, wodurch ich das Gefühl hatte, außer Mails nichts zu machen.

Als ich das schwarz auf weiß in meiner Aufzeichnung bestätigt hatte, wurde es Zeit, etwas zu unternehmen. Der Plan war, so viel an einem Stück abzuarbeiten wie möglich. Das klingt banal, war bei mir jedoch der Gamechanger. Mails nur dreimal pro Tag zu lesen und dann alle wichtigen sofort abzuarbeiten, hat meinen gesamten Tag entzerrt. Ich wusste, wann am Tag ich mich um meine Mails kümmere und wann nicht. Dadurch habe ich die restliche Zeit viel besser für andere Aufgaben, aber auch zum Entspannen nutzen können und hatte das gute Gefühl, viel weggearbeitet zu haben, ohne mich am Abend vollkommen erschlagen zu fühlen. Angespornt durch die positive Auswirkung dieser kleinen Veränderung ist die Idee zum Routine-Management entstanden.

Mittlerweile gehe ich bei den meisten meiner Aufgaben so vor. Genau genommen ist das gebündelte Arbeiten für mich der Schlüssel dafür, anfallende Arbeit in kürzerer Zeit und mit weniger Stress zu erledigen. Egal, ob es darum geht, das Tagesgeschäft zu meistern oder ein großes Projekt zu realisieren. Beides kann herausfordern und überwältigend sein. Beides lässt sich aber in den Griff bekommen, wenn man es einmal richtig organisiert.

Für mich war es eine lange und spannende Reise, bis ich das System gefunden habe, mit dem ich mein Leben wieder zielgerichteter und einfacher gestalten konnte. Mit dem Routine-Management möchte ich Ihnen diesen Weg vorstellen und bin mir sicher, dass auch Sie damit wieder mehr Kontrolle über Ihre Zeit und mehr Energie für die wichtigen Dinge in Ihrem Leben gewinnen werden.

Machen wir uns gemeinsam auf den Weg!

Für viele Dinge, die Sie in diesem Buch kennenlernen, gibt es wunderbare digitale Werkzeuge, die Ihnen die Umsetzung erleichtern. Obwohl ich Ihnen gerne meine Lieblings-Tools vorstellen würde, ist das einfach nicht sinnvoll. Zum einen sind viele Dinge vermutlich schon überholt, bis dieses Buch überhaupt gedruckt ist. Zum anderen ist es wichtig, dass Sie alle in diesem Buch vorgestellten Techniken zuerst einmal komplett kennen und nutzen lernen und sich dann genau nach den Tools umsehen, mit denen Sie diese Techniken am besten umsetzen können. So wie wir ja auch zuerst schreiben gelernt haben und uns dann für Word, Pages oder eine andere Software entschieden haben.

Chris W. Huber

## **Inhaltsverzeichnis**

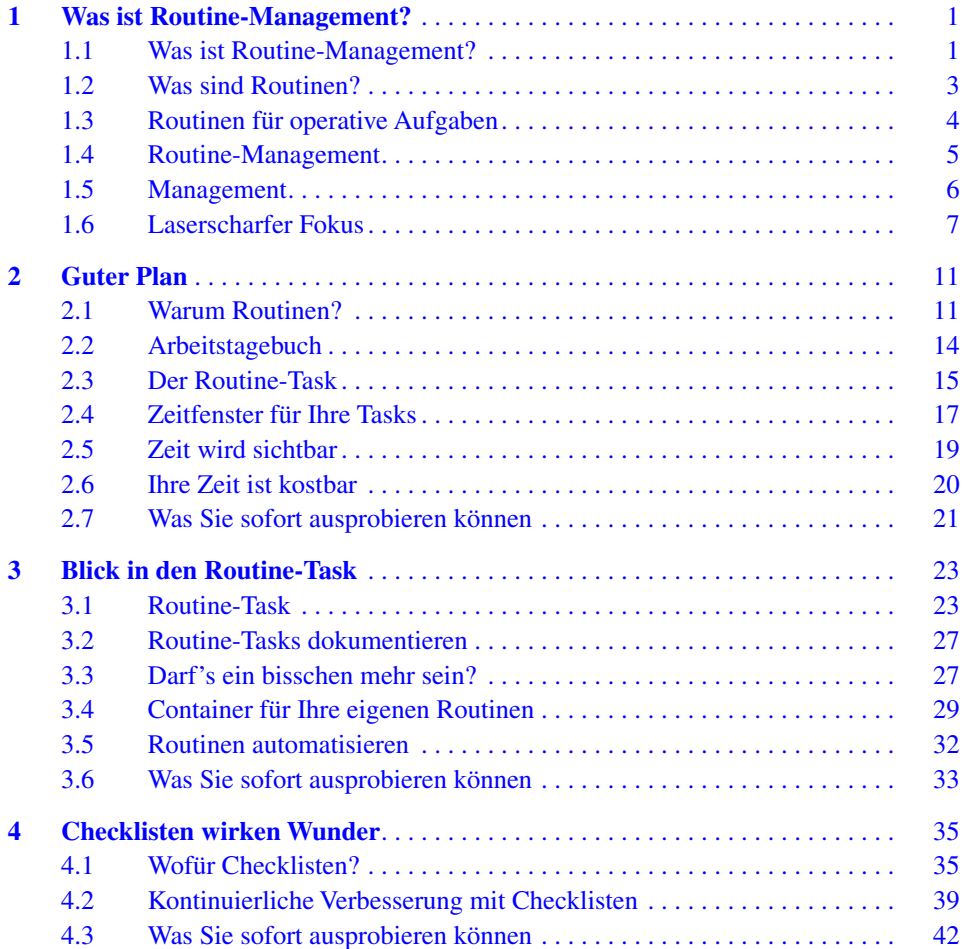

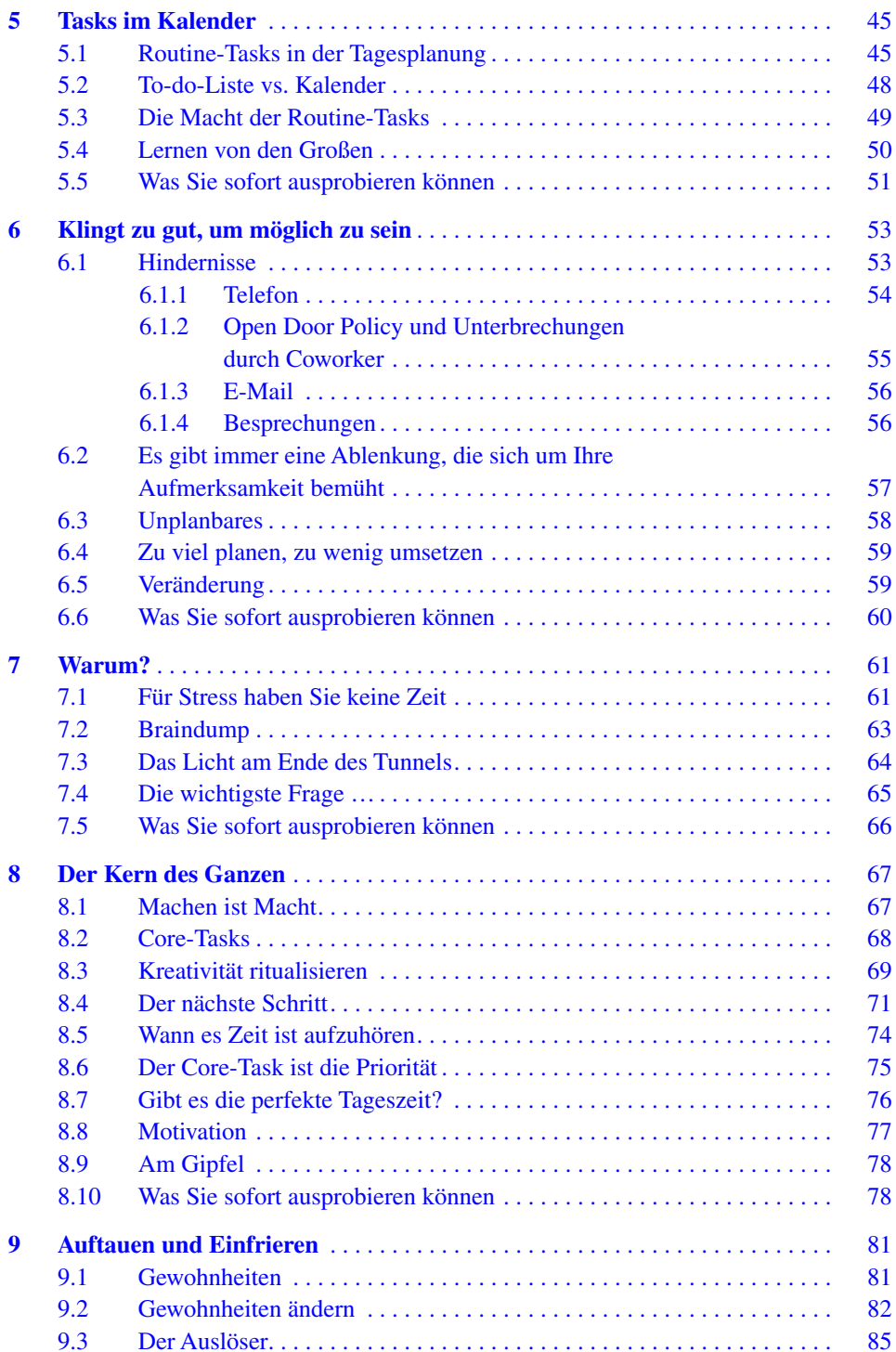

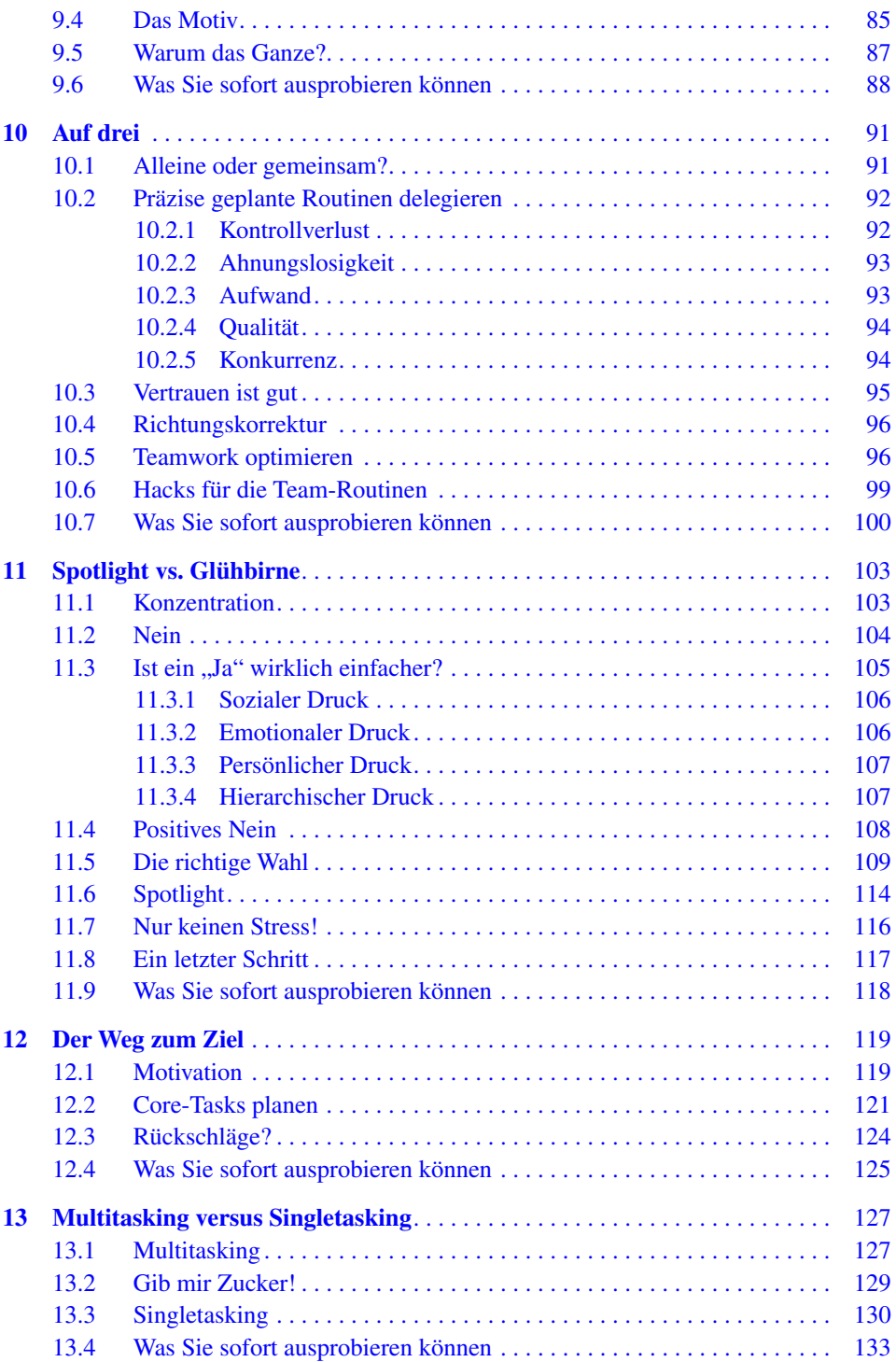

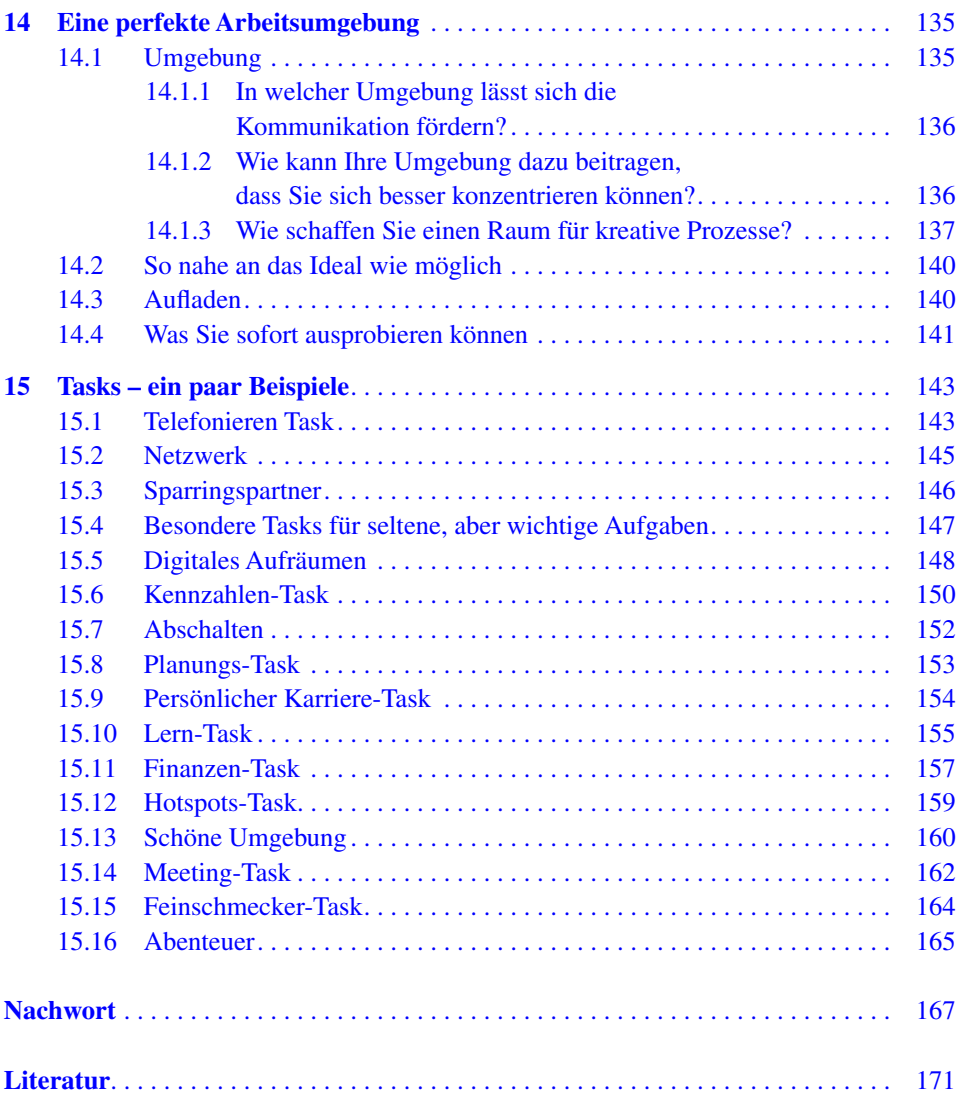

## **Über den Autor**

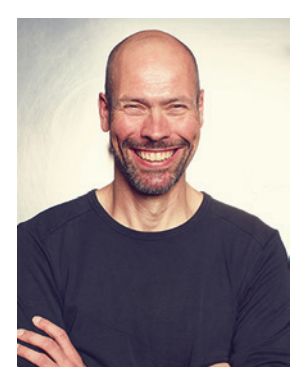

©Huber 2024. All Rights Reserved

**Chris W. Huber** hatte das große Glück, in der Glanzzeit der Punkbewegung groß zu werden, und saß demzufolge bereits als 12 Jahre alter "Sex Pistols"-Fan mehr am Schlagzeug als an den Hausaufgaben. In den folgenden Jahren hat er in unterschiedlichen Bands gespielt und eine fulminante Vinyl-Sammlung zusammengetragen. Als Schlagzeuger wurde er zwar nicht besser, aber immer schneller. Nur konsequent war daher die Gründung der Death-Metal-Band "Scum". Mit ihr hat er eine Single veröffentlicht und ein paar Konzerte gespielt, bevor er die Seiten mit dem Aufbau seiner Plattenfrmen Earth A.D. und Chiller Lounge gewechselt hat. Auf den beiden Labels hat er über 100 LPs, CDs und Singles unterschiedlichster Bands veröffentlicht. Chris hat vier Bücher zu Themen aus dem Musikbusiness geschrieben, die im deutschen Original und auf Englisch erschienen sind, und hat als Dozent für Musik- und Kulturinitiativen Vorträge gehalten.

Nach etwa 15 Jahren Labelarbeit bot sich Chris eine neue Herausforderung mit dem Einstieg in den Familienbetrieb aus dem Fahrzeugbausektor. Die Chance war schnell ergriffen und der Laden entwickelte sich prächtig. In dieser Zeit machte sich Chris auf die spannende Reise eines Promotionsstudiums in Schottland, das ihm neue Eindrücke, aber auch viele interessante Forschungsfelder eröffnet hat. Angespornt durch die wertvollen Ergebnisse dieser Zeit, hat er nach dem Abschluss weiter an Strategien geforscht, die Arbeitswelt einfacher und angenehmer zu gestalten, und wurde dabei ein glühender Fan von Routinen.

Gemeinsam mit seinem Co-Host Mix Widemann bespricht er Produktivitäts-Hacks in dem Podcast "Keine Zeit".

Mehr noch als alle Projekte halten ihn seine drei Töchter auf Trab, deren Lebensfreude und Unbeschwertheit für ihn das pure Lebenselixier sind.